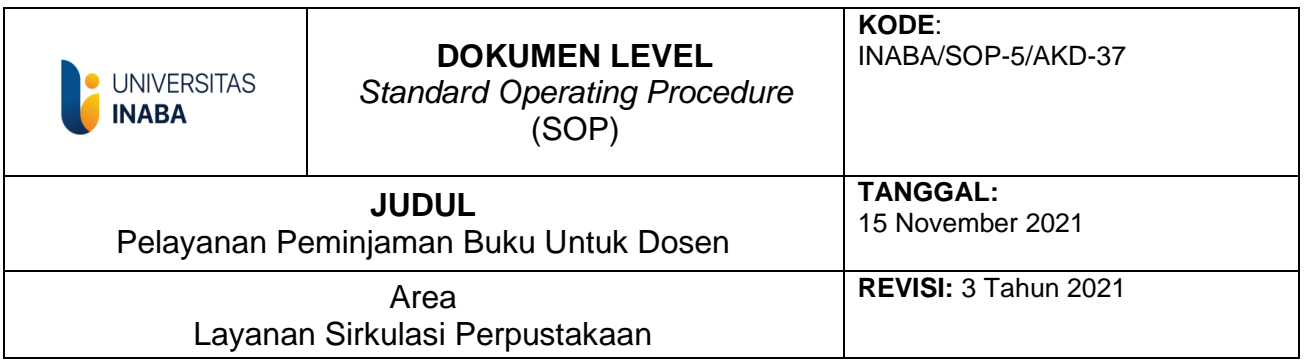

# **I. Tujuan :**

Agar Pelayanan peminjaman buku untuk dosen berjalan tertib sesuai dengan aturan yang berlaku di perpustakaan Universitas Indonesia Membangun.

# **II. Ruang Lingkup**

Kegiatan pelayanan peminjaman buku dosen adalah kegiatan pelayanan yang diberikan oleh perpustakaan kepada dosen di lingkungan Universitas Indonesia Membangun dimulai dari proses pencarian koleksi sampai buku tersebut dibawa ke luar lingkungan Perpustakaan untuk dipinjam.

### **III. Definisi/Deskripsi**

- 1. OPAC adalah singkatan dari Online Public Acess Catalog yang berisi data koleksi berdasarkan pengarang, judul dan subyek
- 2. KPD adalah Kartu Peminjaman Dosen yang berisi data manual peminjaman dosen .
- 3. Kode dosen adalah nomor kode dosen yang diberikan bagian akademik dan digunakan sebagai nomor register peminjaman dosen.
- 4. Koleksi adalah semua jenis informasi tercetak ( hardcopy ) dan non cetak (softcopy) yang ada di perpustakaan

### **IV. Prosedur**

- 1. Dosen mencari buku di www.opaclib.inaba.ac.id
- 2. Dosen mencari buku secara langsung
- 3. Petugas mencari Kartu Peminjaman di dalam arsip kartu dosen
- 4. Jika belum ada kartu peminjaman dosen, dibuatkan dulu
- 5. Berikan Nomor Keanggotaan dosen pada kartu peminjaman buku dosen
- 6. Mencatat Nomor induk buku pada kartu peminjaman dosen
- 7. Mencatat Nomor Keanggotaan dosen dan tanggal kembali pada buku
- 8. Memasukkan Nomor Keanggotaan dosen di Menu Sirkulasi
- 9. Cek apakah jumlah buku yang dipinjam sudah melewati batas pinjam, kalau belum peminjaman berlanjut, kalau sudah melewati batas, maka tidak dapat pinjam lagi.
- 10.Input Nomor induk buku yang akan dipinjam
- 11.Cetak Bukti Peminjaman
- 12.Ambil Slip Buku dan Bukti Peminjaman
- 13.Proses peminjaman selesai.

#### V. Referensi

- 
- 1. Buku pedoman perpustakaan perguruan Tinggi<br>2. Standar Nasional Perpustakaan Perguruan Tinggi

**TIM Pembuat** 

**TIM Pemeriksa** 

Yang Mengesahkan

Kepala Perpustakaan

**Rektor** 

**Ketua SPM** 

# *FLOWCHART* **PEMINJAMAN BUKU OLEH DOSEN**

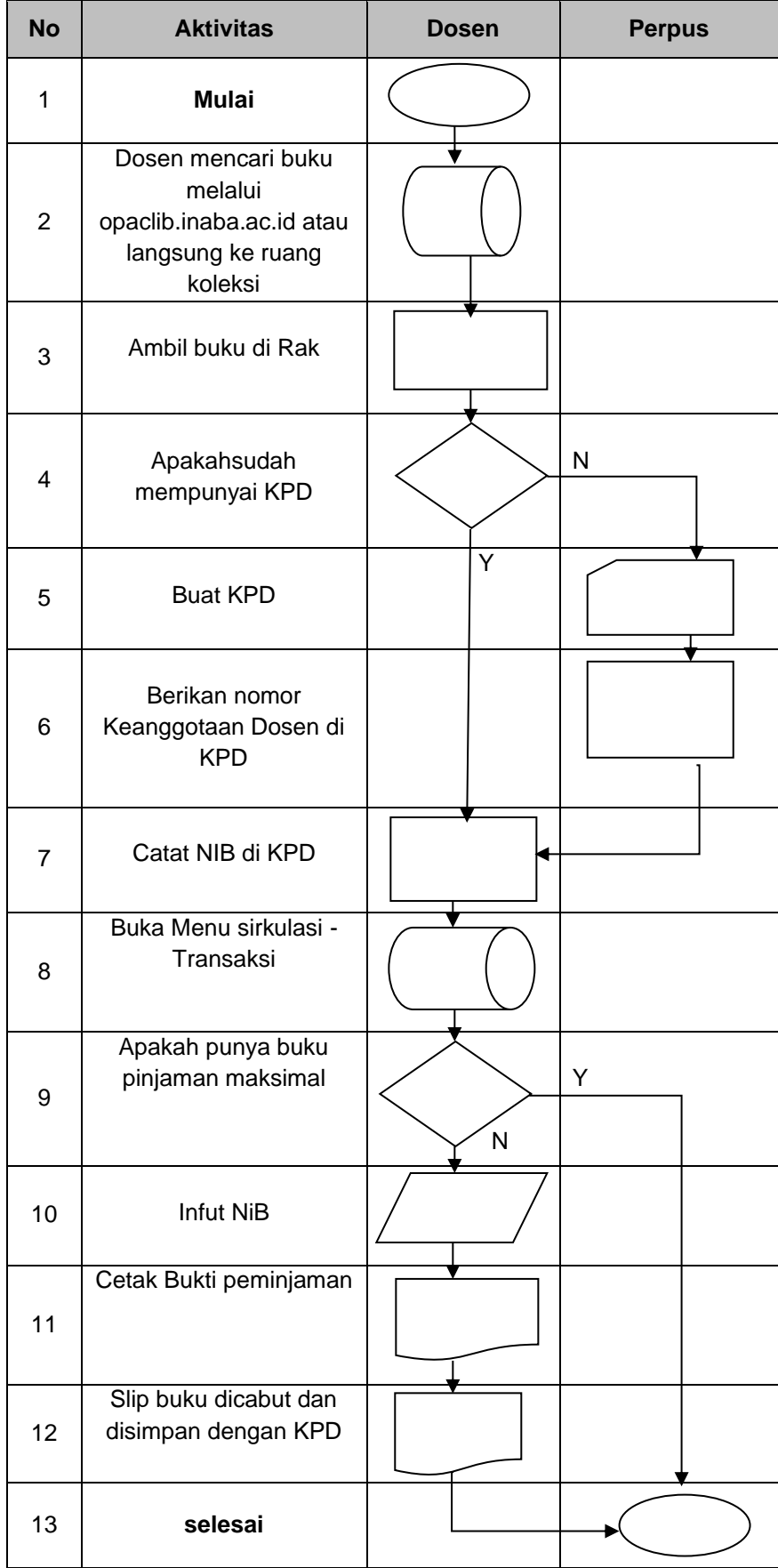